## Parciální derivace

## Příklad 3.

## Zadání:

Vypočítejte první parciální derivace funkce  $f(x,y) = x + y \cdot \ln(x)$  (obr. [1\)](#page-0-0)<sup>[1](#page-0-1)</sup> v bodě  $(x_0, y_0) = (e, 0).$ 

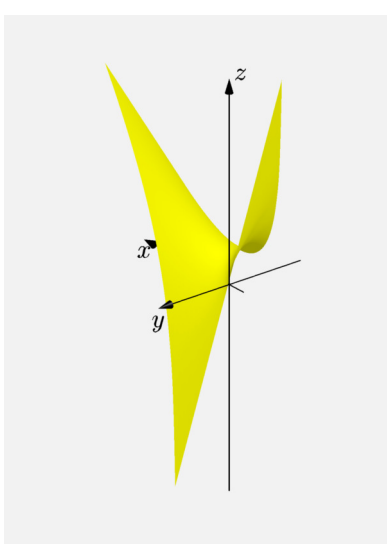

<span id="page-0-0"></span>Obrázek 1: Graf funkce  $f(x, y)$ 

## $\check{R}$ ešení:

Funkce  $f(x, y)$  je funkce dvou reálných proměnných a její definiční obor je roven  $D_f = \{(x, y) \in \mathbb{R}^2 \colon x > 0\}$ . Jelikož je proměnná  $x$  omezena ostrou nerovností, je graf funkce  $f(x, y)$  na ilustračních obrázcích vykreslen pouze s určitou přesností. Přejděme tedy k výpočtu parciálních derivací funkce  $f(x, y)$ . Jako první parciální derivaci si vyjádříme derivaci podle proměnné  $x$ 

$$
\frac{\partial f}{\partial x}(x,y) = 1 + \frac{y}{x}.
$$

Dosadíme zadaný bod  $(e, 0)$ 

$$
\frac{\partial f}{\partial x}\left(\mathbf{e},0\right) = 1\,.
$$

Vidíme, že výpočet byl poměrně jednoduchý, ale více než výpočet samotný nás bude zajímat geometrický význam parciální derivace podle proměnné  $x$ .

<span id="page-0-1"></span><sup>&</sup>lt;sup>1</sup>Jedná se pouze o přibližné vykreslení zadané funkce. Funkce  $f(x, y)$  není definována pro  $x \leq 0$ .

- 1. Průnikem grafu *G* funkce  $f(x, y)$  s rovinou, která je určená předpisem  $\rho: y = y_0 = 0$ a je rovnoběžná s osou  $z$ , je graf funkce jedné proměnné  $\psi(x) = f(x, y_0) = f(x, 0) =$ x.
- 2. V rovině  $\rho$  existuje tečna  $t$  ke grafu funkce jedné proměnné  $\psi(x) = x$  v bodě  $x_0 = e$ . Tato tečna t má směrnici určenou námi vypočítanou první parciální derivací funkce  $f(x, y)$  podle proměnné  $x \text{ v}$  zadaném bodě  $(e, 0)$ . Směrnice tečny  $t$  má hodnotu 1, tedy tg  $\varphi = 1$  (tj. úhel  $\varphi = \frac{\pi}{4}$  $\frac{\pi}{4}$ rad), a to je geometrický význam parciální derivace. Pozornější čtenář si všiml, že funkce  $\psi(x) = x$  je totožná s tečnou  $t$ .

Na obr. [2](#page-1-0) je žlutou znázorněný graf  $G$  funkce  $f(x, y)$ . Bod dotyku  $T=\big(x_0,y_0,f(x_0,y_0)\big)=(\mathrm{e},0,1)$  a souřadnice  $y_0$  jsou vykresleny červenou barvou. Souřadnicí  $y_0$  prochází rovina  $\rho$ . Rovina  $\rho$  je obarvena šedou barvou. Na obrázku je funkce  $\psi(x)$  znázorněná modrou barvou stejně jako tečna t. Úhel  $\varphi$  je obarven oranžovou barvou.

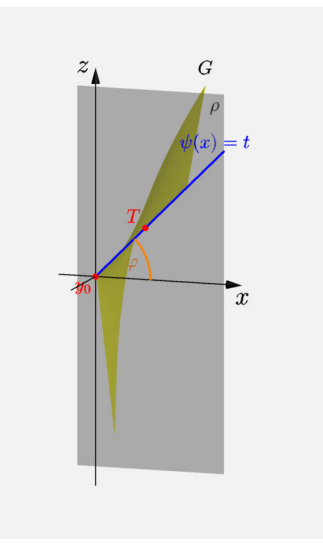

<span id="page-1-0"></span>Obrázek 2: Derivace  $f(x, y)$  podle x

Dále vypočteme první parciální derivaci funkce  $f(x, y)$  podle proměnné  $y$ 

$$
\frac{\partial f}{\partial y}(x,y) = \ln(x) .
$$

Dosadíme zadaný bod  $(e, 0)$ 

$$
\frac{\partial f}{\partial y}\left(\mathbf{e},0\right) = 1\,.
$$

I v tomto případě si rozebereme geometrický význam parciální derivace.

1. Průnikem grafu *G* funkce  $f(x, y)$  a roviny určené předpisem  $\rho' : x = x_0 = e$  je graf funkce jedné proměnné  $\psi'(y) = f(x_0, y) = f(e, y) = y + 1$ .

2. V rovině  $\rho'$  existuje tečna  $t'$  ke grafu funkce jedné proměnné  $\psi'(y) = 1 + y$  v bodě  $y_0 = 0$ . Tato tečna  $t^\prime$  má směrnici určenou námi vypočítanou první parciální derivací  $f(x, y)$  podle proměnné  $y$  v zadaném bodě  $(e, 0)$ . Směrnice tečny  $t'$  má tedy hodnotu 1, tedy tg  $\varphi' = 1$  (tj. úhel  $\varphi = \frac{\pi}{4}$  $\frac{\pi}{4}$ rad), a to je právě geometrický význam parciální derivace. Tečna  $t'$  je také totožná s funkcí  $\psi'(y)$ .

Na obr. [3](#page-2-0) je žlutou barvou znázorněný graf G funkce  $f(x, y)$ . Souřadnice  $x_0$  a bod dotyku  $T~=~\big(x_0,y_0,f(x_0,y_0)\big)~=~\text{(e,0,1)}$  jsou označeny červenou barvou. Souřadnicí  $x_0$  prochází rovina  $\rho'$ . Rovina  $\rho'$  je označena šedou barvou. Funkce  $\psi'(y)$  a tečna  $t'$  jsou obarveny modrou barvou. Úhel  $\varphi'$  je znázorněn oranžovou barvou.

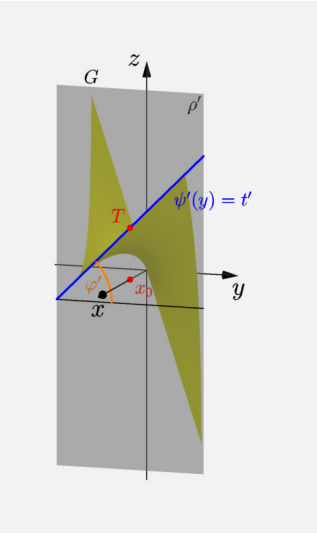

<span id="page-2-0"></span>Obrázek 3: Derivace  $f(x, y)$  podle y